# **UNIVERSIDAD NACIONAL DE MAR DEL PLATA FACULTAD DE CIENCIAS ECONOMICAS**

# **COSTOS PARA LA TOMA DE DECISIONES**

# **Licenciatura en Administración (Plan "C")**

GUIA DE TRABAJOS PRACTICOS - PRIMERA PARTE

Teoría General del Costo Clasificación de Costos Metodologías de Costeo Costos de Materiales Costos de Mano de Obra Costos Indirectos de Fabricación Costos por Ordenes Costos por Procesos Costos ABC

# **AÑO LECTIVO 2013**

# **TRABAJO PRACTICO 1: Teoría General del Costo I.**

El gordo Claudio Fanelly se está por recibir de arquitecto. Siempre fue un muchacho muy previsor de modo que está evaluando la compra de un taxi.

Metódico como pocos, amante del buen cine y del mejor comer, no está dispuesto a que su probable oficio le altere los hábitos de vida. Trabajaría de Lunes a Viernes de 10 a 20 hs. pero haciendo las paradas necesarias cuando corresponda.

Sabedor de que Ud. esta cursando Costos para la toma de decisiones en la Facultad se presenta con un listado de ítems que según él incidirán en los costos operativos de su servicio. Lo leen juntos y Ud. escucha comentarios que el gordo le hace al pasar.

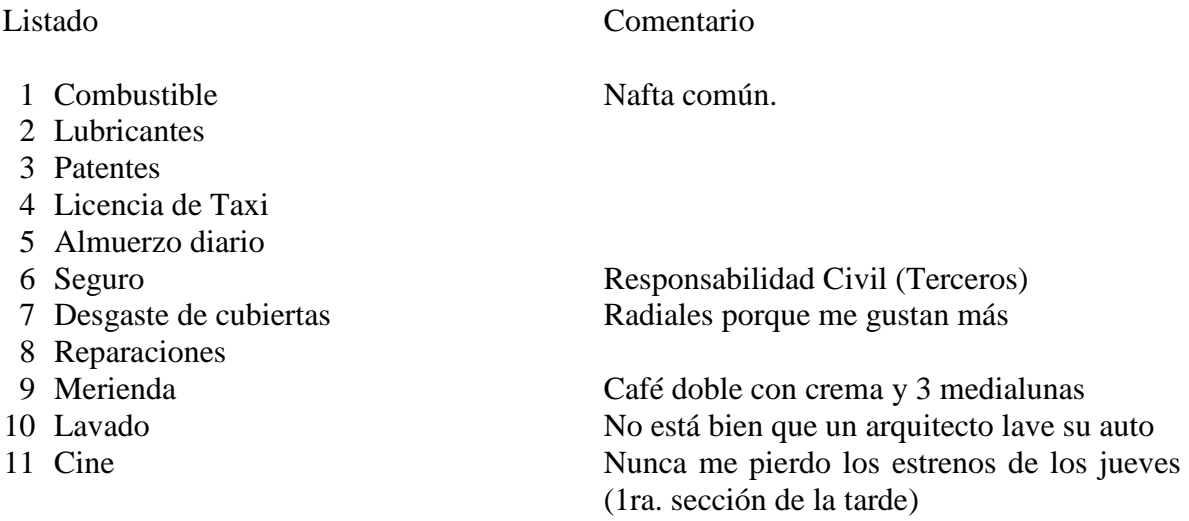

Cuando termina de leer Ud. piensa desorientado "...este gordo se cree que porque uno se anota en una materia tiene que saberla...". Pero como todos tenemos nuestro orgullo convocamos a la neurona salvadora que nos recuerda aquello que alguien alguna vez dijo: "COSTO es toda vinculación coherente entre resultados productivos físicos y los recursos NECESARIOS para lograrlos" Entonces le comenta con cierta suficiencia "...veamos que es lo que sobra y que es lo que falta en esta lista...". Y confecciona una nueva lista de ítems necesarios para la prestación del servicio

**SE PIDE:** Determine los items necesarios para la prestación del servicio.

Ganó el primer round, pero el gordo (112 kilos de sentido común) vuelve al ataque. Toma el nuevo listado de ítems los mira y dice: "¿...y esto cómo sigue...?".

En ese momento, Ud. quisiera reflexionar sobre lo efímero del éxito, pero el gordo esta ahí, inquisidor del otro lado de la mesa esperando una respuesta. en ese momento llega una ráfaga de genialidad a su mente que le inspira a decir "...comencemos por el principio: todo costo posee dos componentes: uno FISICO y REAL constituido por la cantidad –expresada en su respectiva unidad de medida- de insumo necesario que se sacrifica en pos de una determinada acción, y otro MONETARIO, representado por el valor o precio unitario del mismo.

Cuando terminada de decir todo esto Ud. está sin aire en los pulmones y el gordo sin saber para donde salir corriendo. Pero ya está metido en camisa de once varas y no puede echarse atrás, así que se pone a determinar el componente físico y monetario de los ítems del nuevo listado.

**SE PIDE:** Determine los componentes físicos y monetarios de los factures productivos.

A esa altura el gordo, deseando más que antes una reactivación de la industria de la construcción a largo plazo, le dice: "... ya sé muchas cosas, menos cuál sería el costo de mis servicios". A Usted le dan ganas de llorar. Piensa que hubiera sido mucho más fructífero que estudiar la Teoría General del Costo, haber aprendido una fórmula para determinar un mísero costo. En la frontera del estrés, la pesada carreta de una idea cruza el desierto de su imaginación: "¿... y en términos de qué unidad pensás medir el resultado productivo de tu servicio?", le dice como si nada hubiera ocurrido. Zafó!. Pero el gordo lo está mirando acordándose de su mamá. Usted se da cuenta y completa: "te estoy pidiendo la unidad de costeo: el kilómetro recorrido, un viaje promedio, la semana, el mes, etc..."

EL Kilómetro", grita el gordo al borde de un ataque de nervios. "¿Te parece que trabajemos con una hipótesis de 1.000 Kilómetros por semana?" le pregunta Usted "ipso facto". Como Ud. es muy perceptivo se da cuenta que ese gesto silencioso del gordo comiendo una hoja de papel, con la mirada perdida en el infinito quiere decir "Sí"; así que saca su maquinita electrónica y se pone a calcular el costo por kilómetro.

**SE PIDE:** Determinación del costo por kilómetro recorrido.

Hipótesis de kilómetro por período

 1 Año 48 semanas (Ricardo se todo enero de vacaciones con el taxi ) 1 Mes 4 semanas Recorrido semanal 1000 kilómetros Recorrido anual 48.000 kilómetros

# **TRABAJO PRACTICO 2: Teoría General del Costo II.**

#### CONSIGNA 1:

Se trata de una panadería que elabora, para su venta a minoristas, dos tipos de productos: Pan Francés, y Galleta. El proceso de su elaboración se describe en el siguiente cuadro:

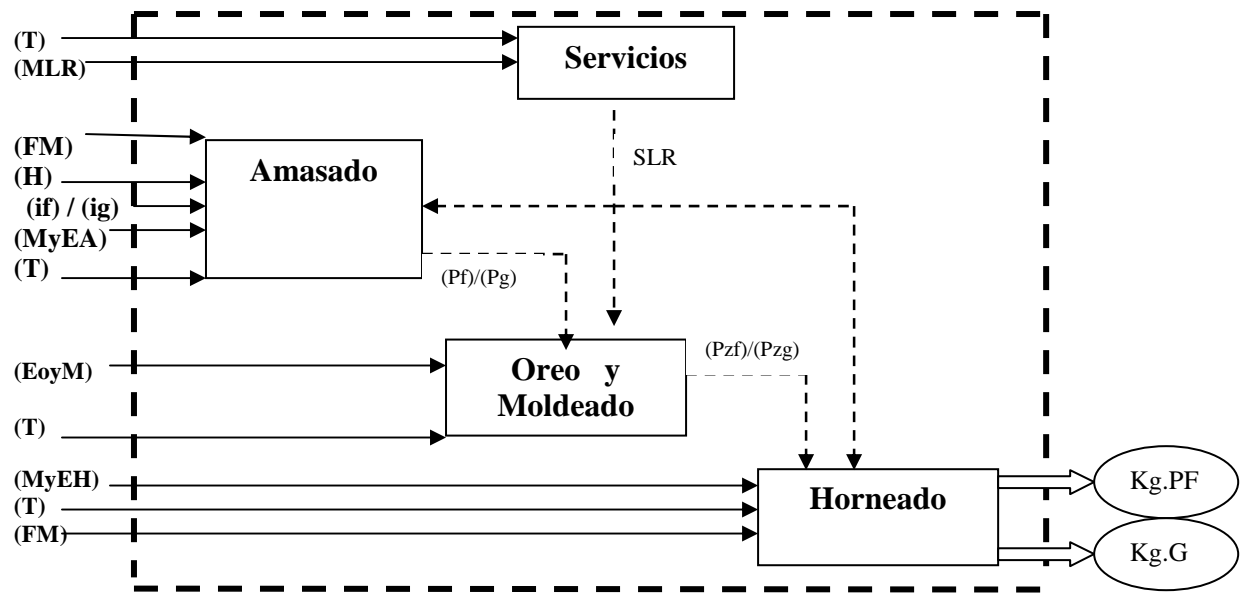

# AMASADO: Factores: Harina (H) Ingredientes para Pan Francés (if) ó Ingredientes para Galleta (ig) Maquinaria y Equipos de Amasado (MyEA) Trabajo (T) Fuerza Motriz (FM) Servicios de Limpieza y Reparaciones (SLR) Productos: Pastón de Pan Francés (pf) Pastón de Galleta (pg) OREO Y MOLDEADO Factores: Pastón de Pan Francés (pf) ó Pastón de Galleta (pg) Equipos de Oreo y Moldeado (EOyM) Trabajo (T) Servicios de Limpieza y Reparaciones (SLR) Productos: Piezas cruzadas de Pan Francés (pzf) Piezas cruzadas de Galleta (pzg) HORNEADO Factores: Piezas cruzadas de Pan Francés (pzf) ó Piezas cruzadas de Galleta (pzg) Maquinaria Equipos de Horneado (MyEH) Trabajo (T) Fuerza Motriz (FM) Servicios de Limpieza y Reparaciones (SLR) Productos: Kilos de Pan Francés (Kg.PF) Kilos de Galleta (Kg.G) **SERVICIOS**  Factores: Material de limpieza y repuestos (MLR) Trabajo (T) Producto: Servicios de Limpieza y Reparaciones (SLR) **SE PIDE:**  2) CATEGORÍAS DE FACTORES PRODUCTIVOS.

- a. Análisis de los factores según su "Compromiso de adquisición".
	- b. Análisis de los factores según su Divisibilidad. Identificación de las diferentes unidades de los factores: Unidad de servicio, de disponibilidad, y de Adquisición.
	- c. Análisis de los factores según su transferibilidad en el Tiempo.
	- d. Análisis de los factores según su transferibilidad en el espacio.

#### CONSIGNA 2: COMPONENTES FISICOS – RELACIONES DE EFICIENCIA – VARIABILIDAD.

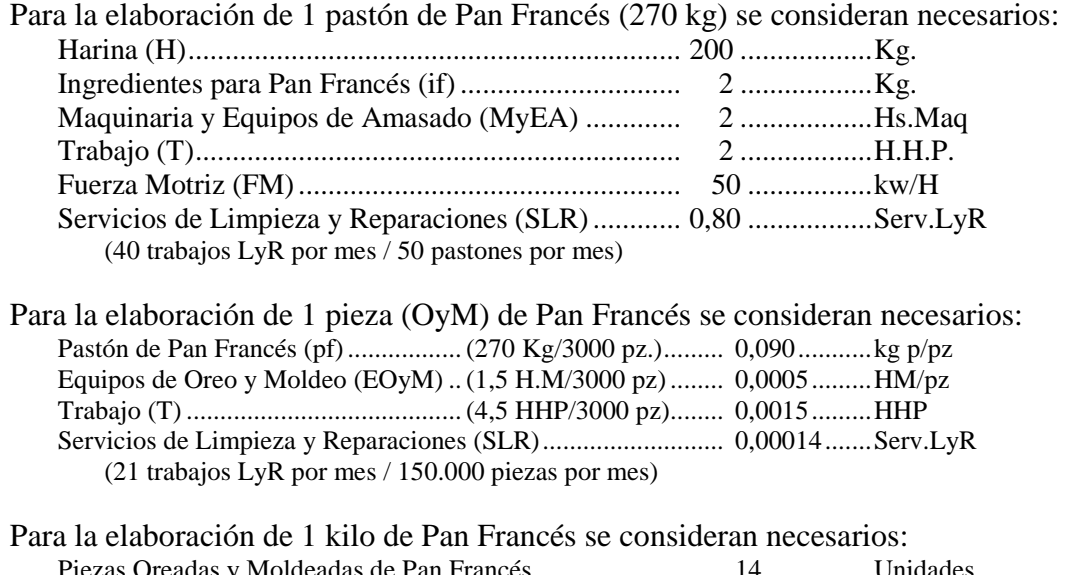

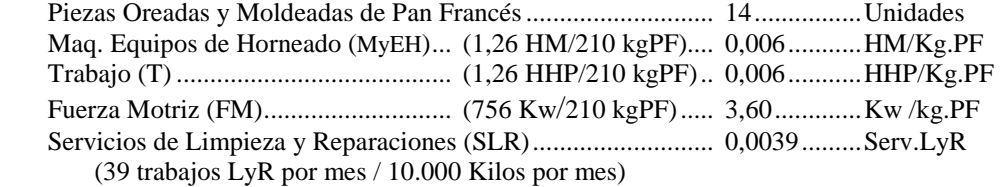

Para la elaboración de 1 Servicio de Limpieza y Reparación se consideran necesarios: Material de limpieza y rep. (MLR)..... (5 Kits lyr/ 100 SLR) ... 0,05 ............. Kits LyR Trabajo (T) ......................................... (200 HHP/100 SLR) ..... 2 .................. HHP

# **SE PIDE:**

- 1) Análisis de las Relaciones de Eficiencia (Componentes físicos finales) por KILO DE PAN FRANCES correspondiente a los siguientes factores:
	- e. Harina
	- f. Ingredientes
	- g. Equipos (Amasado, Oreo y Moldeo, y Horneado).
	- h. Trabajo (total de las actividades).
	- i. Fuerza Motriz (Total de las actividades).
	- j. Servicios de limpieza y mantenimiento
- 2) Análisis de la Variabilidad de los factores. Identificación de relaciones de eficiencia Marginales y Media

# **TRABAJO PRACTICO 3: Clasificación de Costos**

 La empresa "Amaro" dedicada a la elaboración de dulces y conservar presenta las siguientes cuentas.

- 1) Energía eléctrica.
- 2) Depreciación maquinarias y equipos.
- 3) Fletes de materias primas
- 4) Devengamiento de primas seguro de incendio de almacén de productos terminados
- 5) Depreciación muebles oficina de ventas.
- 6) Comisión vendedores
- 7) Envases de conservas.
- 8) Sueldo gerente de compras.
- 9) Sueldos ingenieros de fabrica
- 10) Combustibles maq. conservas.
- 11) Sueldos fijos personal ventas
- 12) Devengamiento del impuesto inmobiliario de fabrica, pagado por adelantado.
- 13) Abono publicidad general.
- 14) Duraznos amarillos para dulces
- 15) Mano de obra operarios conservas.
- 16) Impuesto a los ingresos brutos.

**SE PIDE:** Clasificar las siguientes costos según:

- a) La función a la que están destinados (Adquisición, Producción, Comercialización).
- b) Su vinculación con el nivel de actividad (Fijos, Variables, semifijos, semiv.).
- c) Su vinculación con el objeto de costo (directos o indirectos, teniendo en cuenta que el objeto de costos son los productos).

# **TRABAJO PRACTICO 4: Clasificación de Costos II.**

 La empresa "MS SRL", se dedica a la fabricación de motores. Actualmente comercializa el modelo turbo y está desarrollando un nuevo motor a gas. En su último ejercicio económico se realizaron las siguientes operaciones:

- 1) Compra de chapa
- 2) Adquisición de pinturas
- 3) Compra de un camión para distribución
- 4) Ampliación del edificio de investigación y desarrollo.
- 5) Costos de investigación y desarrollo de motor a gas.
- 6) Costos corrientes de investigación y desarrollo
- 7) Seguro de incendio pagado por adelantado.
- 8) Devengamiento del seguro de incendio sobre planta
- 9) Propaganda institucional en la organización de la sociedad
- 10) Publicidad del motor turbo
- 11) Chapa consumida en el centro de corte
- 12) Insumo de pintura en la producción
- 13) Motores entregados al centro de ensamble
- 14) Jornales incentivados or unidad producida en el centro corte
- 15) Cargas sociales sobre jornales centro corte
- 16) Jornales con básico mínimo en el centro pintura
- 17) Retribuciones de los capataces
- 18) Comisiones abonadas a los vendedores
- 19) Sueldos de los empleados de ventas
- 20) Depreciación por hora maquina de los equipos de ensamble
- 21) Amortización lineal de maquinarias en el centro corte
- 22) Depreciación del mini computador de contaduría
- 23) Costo de la electricidad suministrada a la fabrica
- 24) Costo por la luz consumida en la administración.
- 25) Mantenimiento preventivo de maquinaria fabril
- 26) Conservación del edificio de las oficinas centrales.
- 27) Impuesto inmobiliario a la planta fabril
- 28) Ajuste de ejercicios anteriores por impuesto inmobiliarios.
- 29) Diferencia de inventario por merma normal de la pintura.
- 30) Perdida extraordinaria en el recuento de la pintura.

**SE PIDE:** Clasificar las operaciones según corresponda, en uno o más de los siguientes rubros:

- a) Activo (Bienes de Cambio, Bienes de Uso, Otros).
- b) Elementos del costo de producción (Materia Prima, Mano de Obra, Carga Fabril).
- c) Su vinculación con el nivel de actividad (Fijo, Variable).

#### **TRABAJO PRACTICO 5: Variabilidad I.**

Digit SA en el último mes produjo **12.500** unidades y vendió **11.000** unidades. Los **costos totales** son los que figuran en el cuadro adjunto:

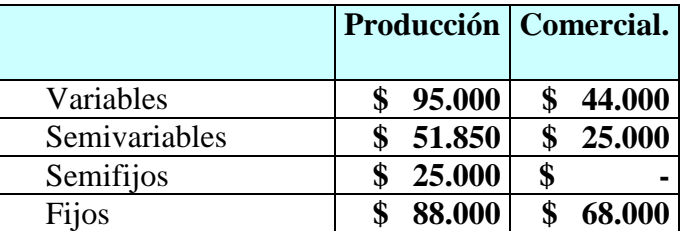

Los costos semifijos de producción registran el siguiente comportamiento: **\$ 5.000** para las primeras **3.000** unidades, con incrementos de \$ 5.000 cada aumento de 3.000 unidades en el volumen.

Se sabe además que el costo semivariable de producción fue de **\$ 48.150** cuando el volumen llegó a **10.500** unidades. El costo semivariable de Comercialización fue de \$ 23.750, cuando el nivel de ventas alcanzó las 10.000 unidades mensuales.

#### **SE PIDE:**

**1.-** Determinar el costo unitario de fabricar y vender:

- **a.-** Producción de 9.200 unidades y venta de 8.800 unidades
- **b.-** Producción de 14.500 unidades y venta de 13.000 unidades

# **TRABAJO PRACTICO 6: Variabilidad II.**

 Teniendo en cuenta los datos del ejercicio anterior, se desea proyectar el costo unitario de fabricar y vender.

#### **SE PIDE:**

**a.-** Producción y venta de 14.000 unidades.

**b.-** Producción y venta de 15.500 unidades.

 **c.**- Sacar conclusiones.

### **TRABAJO PRACTICO 7: Metodologías de Costeo I.**

 La empresa "Método SA" vendió durante el mes de Junio 2200 unidades a \$ 21,00. El nivel de actividad real coincidió con el nivel de ventas, siendo el nivel de actividad normal de 2.500 unidades.

 Los datos referentes a los costos de producción y comercialización son los siguientes:

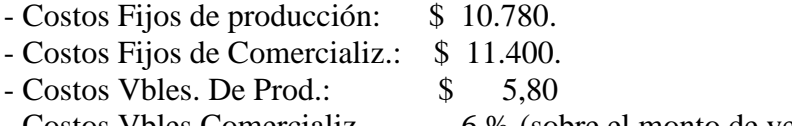

- Costos Vbles Comercializ. 6 % (sobre el monto de ventas).

**SE PIDE:** Confeccionar el estado de resultados mediante costeo por absorción, costeo normalizado, y costeo variable.

# **TRABAJO PRACTICO 8: Metodologías de Costeo II.**

 Teniendo en cuenta los datos del ejercicio anterior, y sabiendo que el nivel de producción para el próximo mes se estima en 2.200 unidades, y el nivel de ventas ascenderá a 2.000 unidades.

#### **SE PIDE:**

1- Confeccionar el estado de resultados mediante:

- a. Costeo por absorción,
- b. Costeo normalizado,
- c. Costeo Variable.
- 2- Valuar la existencia final de Bienes de Cambio al cierre.
- 3- Analizar diferencias entre las metodologías.

#### **TRABAJO PRACTICO 9: Gastos de Adquisición Materiales I**

Roma SA ha presupuestado comprar para el mes de Junio 4.000 Litros del único material que adquiere. Los datos relevantes de los dos meses anteriores figuran en cuadro adjunto.

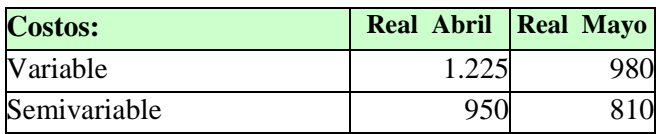

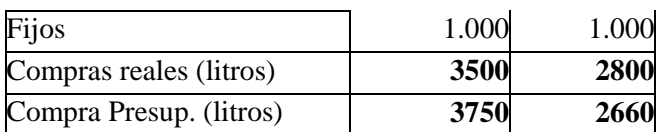

El precio de compra se calculó en \$ 12,50 el litro, ya que fue este el que rigió los dos meses anteriores.

Llegado a fin de Junio, se determinó lo siguiente:

• La compra real fue de 3.800 litros a \$ 12,00 y los gastos de compra de \$ 3.400

### **SE PIDE:**

1.- Utilizando base de unidades físicas de compras (litros):

- 1.1.- Calcular la cuota de aplicación de costos de compra.
- 1.2.- Determinar desvíos en la aplicación de gastos de compra utilizando
- Presupuesto fijo
- Presupuesto flexibilizado

### **TRABAJO PRACTICO 10: Gastos de Adquisición Materiales II**

Teniendo en cuenta los datos del ejercicio anterior.

# **SE PIDE:**<br>1 C

- 1. Calcular cuota y desvíos del mes utilizando como base el monto de compras utilizando
	- Presupuesto fijo
	- Presupuesto flexibilizado
- 2. Establecer diferencias y similitudes entre ambas aplicaciones.

#### **TRABAJO PRACTICO 11: Valuación de Materiales.**

 Se dispone de la siguiente información de la empresa E-Valuando SRL, dedicada a la producción de camisas, para el mes de Abril:

# **ALMACEN (TELA)**

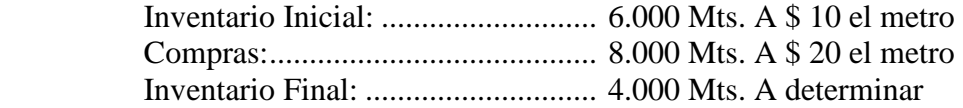

 La cantidad de tela que contiene cada camisa es de 1,5 mts, y el rendimiento de la misma es de 75 %. El precio de la tela suministrado por el proveedor al 30/4 es de \$ 19,00 el metro.

# **SE PIDE:**

- 1) Determinar el costo unitario de materia prima de cada camisa considerando que la empresa utiliza para valuar sus inventarios.
	- a. PEPS
	- b. UEPS
	- c. PPP
	- d. Costo de Reposición.
- 2) Determinar la valuación de la existencia final según cada uno de los métodos utilizados en el punto anterior.

# **TRABAJO PRACTICO 12: Valuación de Materiales II.**

 Las operaciones que siguen, tuvieron lugar en la fabrica de la empresa "Digit SA", dedicada a proveer componentes electrónicos para computadores.

 Durante el mes de abril, los inventarios de los circuitos integrados del tipo ZX-13, registraron los siguientes movimientos:

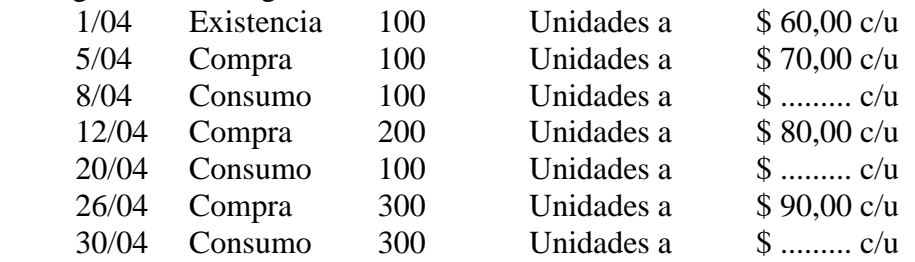

#### **SE PIDE:**

- 1) Determinar el valor de la existencia final de los circuitos integrados del tipo ZX13 en el mes de Abril, confeccionando las tarjetas de inventario permanente, para los siguientes métodos:
	- a. PEPS
	- b. PPP
	- c. UEPS
- 2) Analizar el efecto de cada criterio
	- a. Sobre la valuación del consumo y las existencias.
	- b. En relación con el costo de producción y resultados.

#### **TRABAJO PRACTICO 13: Valuación de Materiales III.**

 La empresa Burbujas SA se dedica a la elaboración de sidra. Cuenta con dos centros productivos: Almacenado y Envasado.

 En el primer centro, el liquido, que se adquiere a un proveedor a \$ 2,00 el litro, sufre un desperdicio del 10 % a causa de la evaporación.

 En el segundo centro, se procede al envasado del producto en botellas de 750 cm 3 de contenido neto. En este centro, se produce un desperdicio del 15 % a nivel de producto terminado.

 El costo del envase (no retornable) es de \$ 0,50 por unidad. La mano de obra directa por unidad de producto terminado es de \$ 0,40.

#### **SE PIDE:**

1) Detallar los rendimientos de las materias primas en los diferentes centros.

2) Determinar el costo primo unitario.

# **TRABAJO PRACTICO 14: Mano de Obra I. Matriz de Mano de Obra Adicional.**

 La empresa Arenera Río de la Plata SA, extrae arena del Río Uruguay para su comercialización a empresas constructoras.

El régimen de trabajo es típicamente industrial y las registraciones contables muestran los días hipotéticos de labor anual y las cargas sociales que la actividad supone.

La dirección de la empresa requiere del sector contable una determinación del costo laboral mensual normalizado, teniendo en cuenta que el sueldo de convenio es de \$ 800 mensuales, y cuenta con una dotación de 20 empleados. La jornada laboral, según convenio es de 5 días semanales de lunes a viernes.

MATRIZ DE CARGAS SOCIALES:

- Promedio anual de días de vacaciones a los empleados: 14 días corridos.
- Promedio de días de paradas por mal tiempo: 3 días al año (no coinciden con días no laborables).
- Promedio de días de licencias anuales por enfermedad y accidentes: 8 días (no incluyen sábados y domingos).
- Feriados al año: 11 días (no coinciden con sábados y domingos).
- Contribuciones patronales: 27,50 % (incluye ART).
- Aportes personales: 13,00 %.
- Indemnización por despido promedio: 2%.

### **SE PIDE:**

- a) Confeccionar la Matriz de Mano de Obra Adicional.
- b) Determinar coeficiente: Costo laboral/sueldo neto.

# **TRABAJO PRACTICO 15: Mano de Obra II. Matriz de Mano de Obra Adicional.**

Todolimp SA es una empresa de servicios de limpieza que trabaja con 15 operarios de jornada completa. La jornada laboral según Convenio colectivo de trabajo es de 8 horas de lunes a viernes y 4 los sabados. La remuneración bruta es de \$ 860,00 mensuales.

La empresa aporta la siguiente información a los efectos de la elaboración de la Matriz de mano de obra con la cual pretende normalizar las cargas sociales:

- Promedio anual de días de vacaciones a los empleados: 14 días corridos.
- Promedio de días de licencias anuales por enfermedad y accidentes: 9 días (8 dias de semana y 1 sabado en promedio).
- Feriados al año: 8 días (2 feriados caen en sabados y ninguno en domingo).
- Contribuciones patronales:

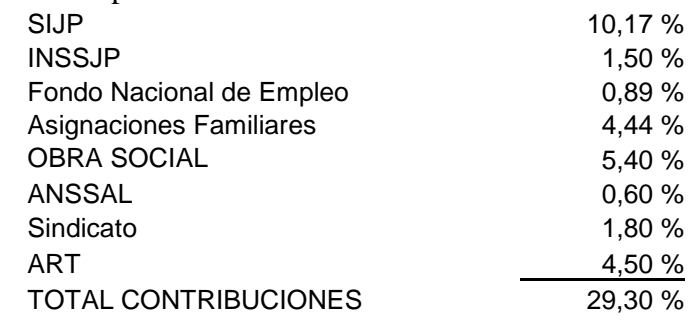

Aportes personales: 13,00 %.

- Indemnización por despido promedio: 2%.

#### **SE PIDE:**

- a) Confeccionar la Matriz de Mano de Obra Adicional.
- b) Determinar coeficiente: Costo laboral/sueldo neto.

#### **TRABAJO PRACTICO 16: IMPRODUCTIVIDAD OCULTA.**

La empresa "Fourtec SA" se dedica a la fabricación de sillones. La misma se realiza a partir de tres operaciones, cada una en un departamento especifico. La operación 1 hace el corte de la madera y la tela, la operación 2 ensambla las partes y la operación 3 termina el producto. En el cuadro adjunto se detallan los tiempos de mano de obra que requiere cada operación

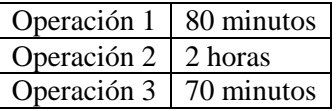

En el mes que se analiza se terminaron 140 sillones, quedando otros 20 en proceso. Estas últimas tienen completada la operación 1 y 2 en su totalidad. Para realizar esta producción se utilizaron 750 horas, de las cuales 5 fueron dedicadas a tareas de preparación de las operaciones de producción.

La tarifa de la mano de obra es \$3.75 por hora y el IMOA es del 64%

**Tarea:** calcular y registrar contablemente la improductividad oculta.

#### **TRABAJO PRACTICO 17: COSTOS INDIRECTOS DE FABRICACION.**

 La empresa Cybernet SRL produce dos articulos para computación: impresoras y monitores. Los siguientes datos corresponden a los tiempos de elaboración unitarios de ambos productos:

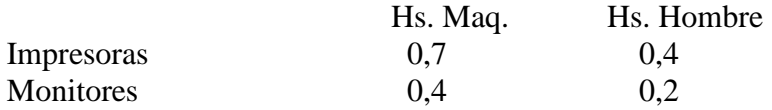

 La tarifa horaria de los operarios en el centro es de \$ 5,00 la hora.. El presupuesto de carga fabril para el mes bajo análisis es el siguiente.

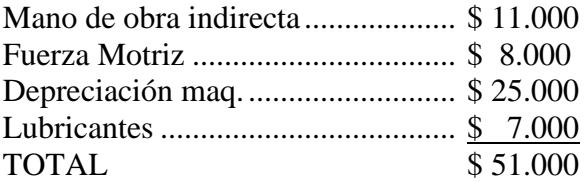

 El volumen normal de producción mensual es de 2000 impresoras y 1500 monitores.

#### **SE PIDE:**

- 1) Determinar la cuota de aplicación de carga fabril:
	- a. Base Unica.
	- b. Base mixta.
- 2) Determinar la incidencia unitaria de la carga fabril por unidad.
- 3) Suponiendo que se produjeron 1.900 impresoras, y 1400 monitores, determinar los C.I.F. aplicados a cada linea de producción.

# **TRABAJO PRACTICO 18: COSTOS INDIRECTOS DE FABRICACIÓN II.**

 La empresa "Repartiendo Costos" cuenta con dos centros productivos mezclado y preparado, y dos centros de servicios: mantenimiento y comedor.

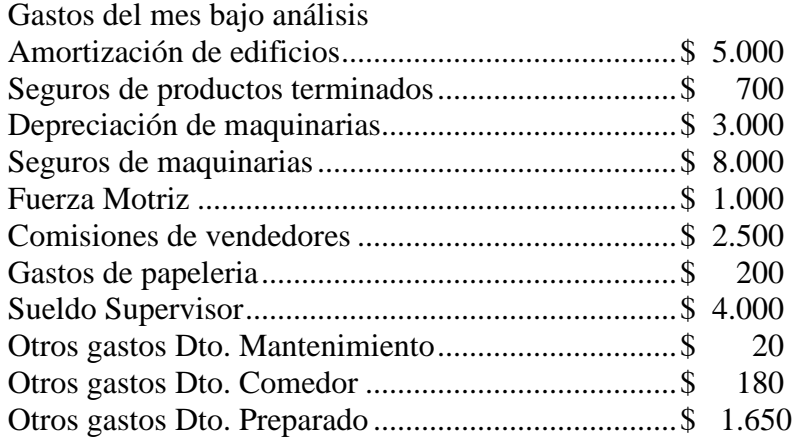

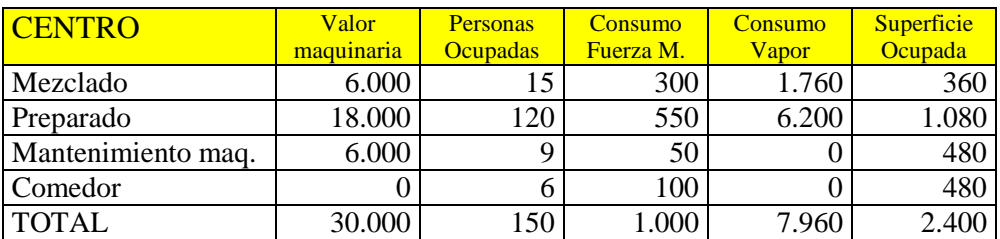

#### **SE PIDE:**

1) Realizar la distribución primaria y secundaria de carga fabril.

# **TRABAJO PRACTICO 19: COSTOS INDIRECTOS DE FABRICACIÓN III.**

 La empresa "Distribuidora Sur" cuenta con tres centros productivos Corte, ensamble, y Terminado, y cuatro centros de servicios: mantenimiento, maquinarias, limpieza y comedor.

CARGA FABRIL PRESUPUESTADA PARA EL PERIODO DE ASIGNACIÓN DIRECTA: Corte .......................................................................... \$ 6.000

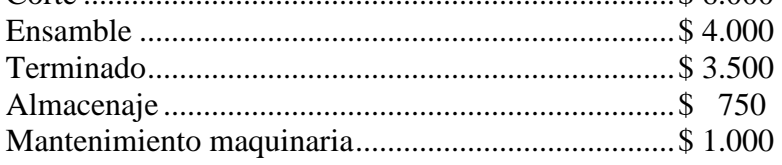

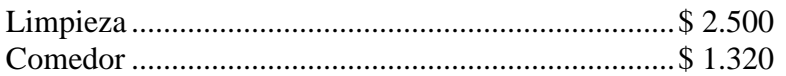

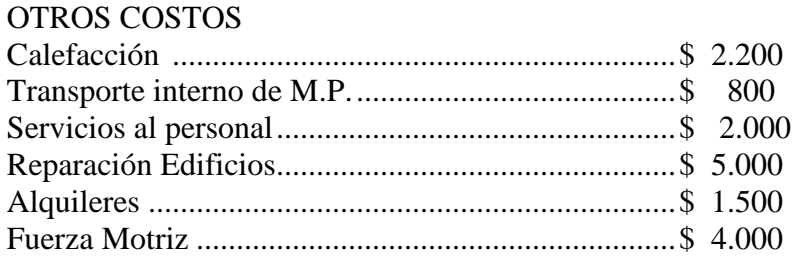

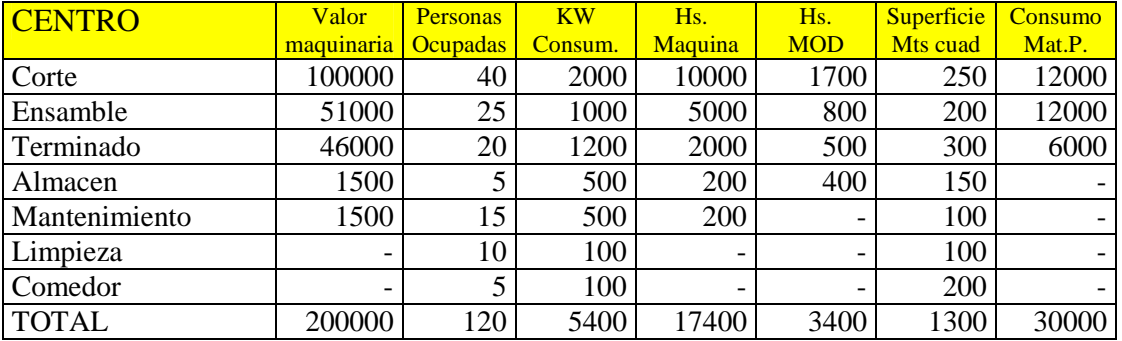

# **SE PIDE:**

- 1) Realizar la distribución primaria y secundaria de carga fabril.
- 2) Calcular la cuota predeterminada de carga fabril por centro productivo utilizando el modulo mas conveniente

# **TRABAJO PRACTICO 20: COSTOS POR ORDENES I.**

Diseños I es una empresa dedicada a la fabricación de prendas hechas en telares con una terminación artesanal. Es un proceso productivo en lotes en dos departamentos productivos, Preparación y Terminación, y un departamento de servicios. En el departamento de Preparación se encuentran los telares donde se incorpora la materia prima (hilado) obteniéndose los paños de las distintas órdenes de producción que pasarán al departamento de Terminación para que le coloquen los apliques, cintas, accesorios de tela, cuero entre otros, todo en forma artesanal. El departamento de Servicios núclea todas las actividades de soporte de la producción.

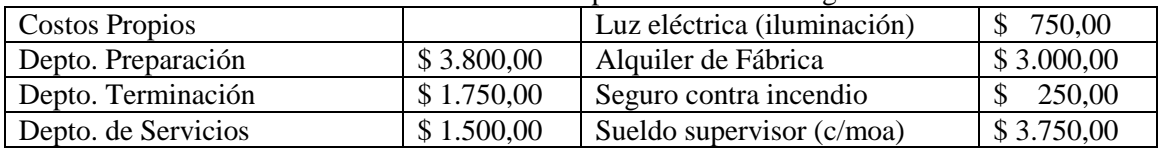

El detalle de los costos del mes de los departamentos es el siguiente:

Bases de distribución

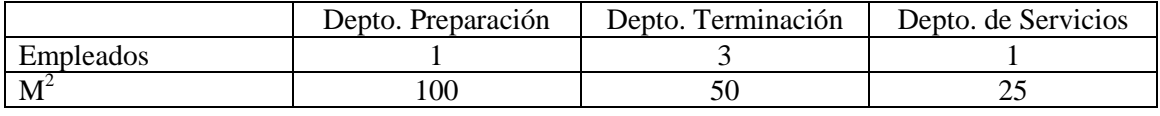

En el mes se iniciaron 2 órdenes de producción, la 310, y 311, de las cuales la única que se terminó fue la 310, obteniéndose 100 ponchos terminados, una prenda que

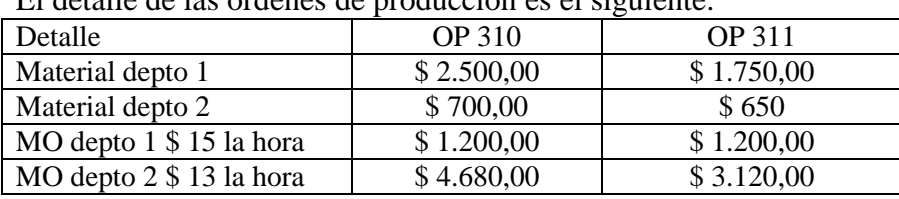

no alcanzó las medidas correctas, la cual se consideró normal y un poncho que por un descuido se manchó con aceite considerándolo una pérdida anormal. El detalle de las órdenes de producción es el siguiente:

 La carga fabril del departamento de Preparación se aplica en base a costo de material y en el departamento de Terminación en base a horas hombre (Distribución Terciaria).

#### **SE PIDE:**

- 1. Realizar la distribución primaria y secundaria de la carga fabril
- 2. Determinar la carga fabril de cada una de las órdenes
- 3. Determinar el costo unitario de las unidades de la OP 310 e indicar su destino.

# **TRABAJO PRACTICO 21: COSTOS POR ORDENES II.**

Juan Robertis se dedica a la elaboración de artesanías a escala industrial. Por el tipo de producto que fabrica y por las características del proceso productivo (en lotes) utiliza un simple sistema de costos por órdenes.

Cada orden representa un lote que se numera correlativamente, en donde se encarga a un artesano ("Fazonier") la confección de un cantidad determinada de piezas de distintos modelos. Dicha orden contiene la cantidad de materia prima que se le entrega para trabajar y el artesano anota las horas que le insumió su terminación.

Se estima que los costos de fabricación indirectos representa el 20% del costo de la materia prima. El costo de la hora de labor fue convenida con el Sindicato de Artesanos y Afines en \$ 10 por HH.

|                |                   | Producción de la orden |            |               |         |           | HorasFazonier |       |        |              |
|----------------|-------------------|------------------------|------------|---------------|---------|-----------|---------------|-------|--------|--------------|
| Orden          |                   |                        | Unidades   | Unidades      | Materia | Loco      | Lennon        | Paolo | Estado |              |
| de             | Descripción       | Unidades               | de 2da     |               | Prima   |           |               |       |        |              |
| <b>Trabaio</b> | Articulo          | <b>Buenas</b>          | (Normales) | Anormales     |         | Consumida |               |       |        |              |
| 101            | I Medallas de Paz | 93                     |            | $\mathcal{D}$ | \$.     | 250.00    | 60            |       |        | Terminada    |
|                | 102   Portavelas  | 91                     |            | 4             | £.      | 550.00    |               | 25    |        | 25 Terminada |

Las ordenes iniciadas en el mes presenta la siguiente situación.

### **SE PIDE:**

1. Costear las órdenes procesadas en el periodo.

2. Determinar el costo unitario de los artículos terminados.

# **TRABAJO PRACTICO 22: COSTOS POR ORDENES III.**

INDUMA SA ha finalizado la orden de producción 724, la cual lleva acumulados los siguientes conceptos:

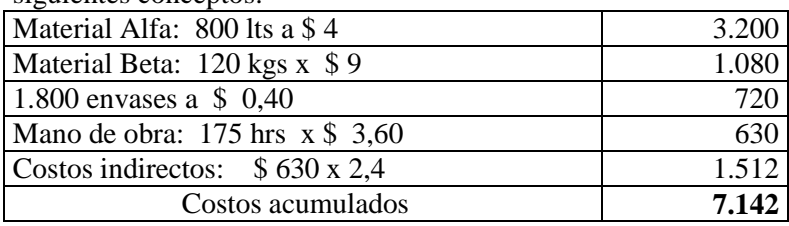

A la finalización de dicha orden se verifica lo siguiente:

- Se devuelven 20 litros que fueron rechazados durante el proceso. Los mismos fueron considerados Anormales.
- Se devuelven 12 kgs de material que puede ser usado como segunda calidad. La disminución de valor es considerada normal y se pueden vender en \$ 2 a una empresa que fabrica alimento balanceado.
- Se obtuvieron de la orden 750 unidades en buen estado, 200 unidades de segunda calidad y 60 unidades de rezago
- Las unidades de segunda calidad (Se consideran pérdidas normales) se venderán al 40% de una unidad en buen estado y las unidades de rezago(se consideran perdidas anormales) a \$ 1,20 cada una

#### TAREA A REALIZAR:

- 1. Determinar costo de lo producido bajo la Orden 724
- 2. Determinar el costo unitario de la OP 724
- 3. Indicar y analizar el monto de la pérdida imputada a resultados por la orden 724.

### **TRABAJO PRACTICO 23: COSTOS POR PROCESOS I**

La Platense SA es una empresa industrial que fabrica un único producto en un proceso continuo y ha implementado un sistema de Costos por procesos. Comenzó el mes con 180 unidades en proceso en el departamento 1 al 100% de materiales y al 50% de costos de conversión, y con 120 unidades en el departamento 2 al 75 % de costos de conversión.

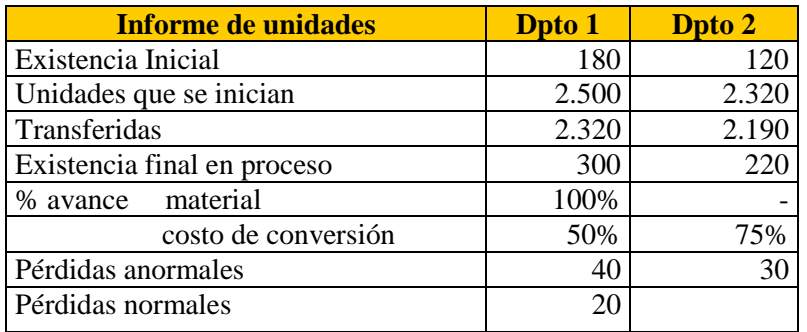

Los costos iniciales del depto 1 son: \$ 2400 materiales y \$ 1800 para costos de conversión. En el depto 2 : \$ 1400 para costos de conversión y \$ 3300 del depto anterior.

Los costos incurridos durante el mes fueron para el Dpto 1: materiales \$ 30.000 y Costos por conversión \$ 45.000.

En el Dpto2 que no incorpora materiales, los costos de conversión fueron en total de \$29.500.

#### **TAREA A REALIZAR:**

1. Determinar el costo unitario del período, y el valor de las existencias finales.

#### **TRABAJO PRACTICO 24: COSTOS POR PROCESOS II**

Dexter SA es una empresa industrial que fabrica un único producto en un proceso continuo y ha implementado un sistema de Costos por Procesos. Finalizado el período mensual de producción, el informe de unidades procesadas es el que figura en el cuadro adjunto.

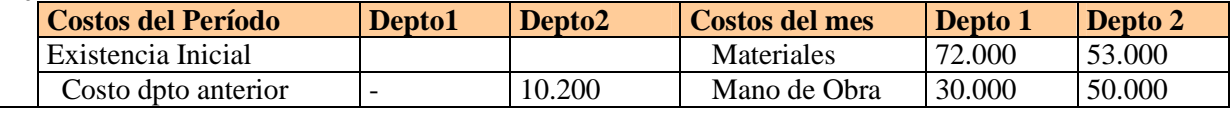

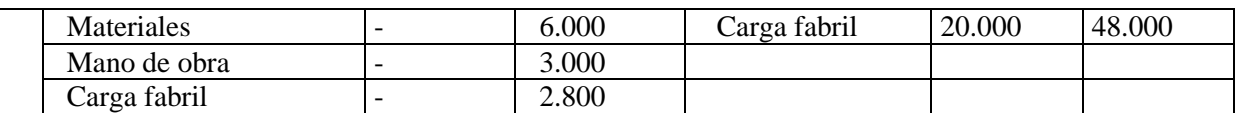

En el dpto 1 se terminaron y transfieren 6.200 kilos al dpto 2; quedaron en proceso 700 kilos al 100 % de materiales y 75% de costo de conversión y hubo una pérdida total de 300 kilos de los cuales 150 se consideran anormales.

 En el dpto 2 se comenzó con 600 kilos al 100% de materiales y 50% de costos de conversión. Se terminaron 6.000 kilos que fueron enviados a Productos terminados, quedaron el proceso 600 kilos al 100% de materiales y 75% de costos de conversión, se perdieron 200 kilos, cosa que se considera normal.

#### **TAREA A REALIZAR:**

Confeccionar informe de producción del mes utilizando Costo Promedio Ponderado como valuación.

### **TRABAJO PRACTICO 25: COSTOS CONJUNTOS I**

La SAN CARLOS SA procesa petróleo crudo obteniendo Nafta Virgen, Gas oil y Fuel oil y como subproductos gases combustibles livianos y residuos pesados. Durante el mes de junio ingresaron a la Planta de Topping 300.000 m3 de petróleo crudo y se obtuvieron: 54.000 m3 de Nafta Virgen, 105.000 m3 de Gas oil, 120.000 m3 de Fuel oil no comercial, 10.000 m3 de Gas combustible liviano y 8.000 m3 de Residuos pesados, perdiéndose 3.000 m3 por mermas normales del proceso.

Los 120.000 m3 de Fuel oil no comercial fueron luego procesados en la Planta de Vacío obteniéndose 110.000 m3 de Fuel oil comercial, perdiéndose 10.000 m3 como mermas normales.

Los precios de venta por m3 del petróleo y de los productos y subproductos fueron los siguientes:

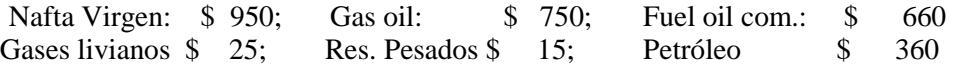

Los costos de operación de la Planta de Topping fueron de \$ 580.000 y los de la Planta de Vacío de \$ 870.000.

No había existencia inicial de productos en proceso.

#### **TAREA A REALIZAR**

- 1. Calcular el costo unitario de los productos y subproductos de la Planta de Topping utilizando los siguientes métodos:
	- a) Unidades Fisicas Básicas.
	- b) Valor neto de realización.
	- c) Costo Inverso.

#### **TRABAJO PRACTICO 26: COSTOS CONJUNTOS II**

Quimica RES usa una materia prima común que al procesar posteriormente resultan tres productos químicos. Anarol, Estryl y Betryl. Durante junio la farmacéutica adquirió 10.000 litros de materia prima a un costo de \$ 250.000 e incurrió en costos conjuntos de conversión de \$ 70.000. A continuación se dan las ventas e información de producción para dicho mes:

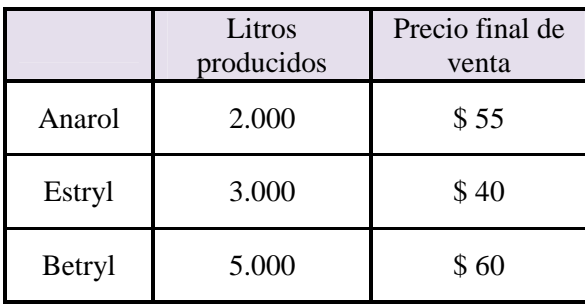

Vende Anarol y Estryl a otras compañías farmacéuticas en el punto de separación. El Betryl es sometido a un proceso adicional a los efectos de ser vendido directamente a farmacias como producto antiasmático en frascos de 250 cm3. Cada frasco vacio cuesta 0,22 \$. Asimismo en el proceso posterior se requieren 1,25 \$ de otros materiales por cada litro de Betryl . Los costos de conversión ascienden a \$ 7500, y los de distribución representan un 4% del precio de venta.

#### **TAREA A REALIZAR**

- 1) Distribuya los costos conjuntos a los tres productos mediante el método de las unidades físicas; valor de venta en el punto de separación y valor neto realizable.
- 2) Suponga que se podría purificar la mitad de la producción de junio de Estryl y mezclar con todo el Anarol para producir un anestésico veterinario. Todos los costos adicionales de procesamiento suman \$ 35.000. El precio de venta del Anarol veterinario es de \$ 112 por litro. Ahora ¿SIMONS COMPANY debe procesar adicionalmente el Anarol para alcanzar 2.000 litros de anestésico?

# **TRABAJO PRACTICO 27: COSTOS CONJUNTOS III**

EL ARRIERO SA al finalizar un mes de trabajo, obtuvo de su planta de procesamiento 32.250 kgs de yerba mate. Los costos incurridos fueron: Materias Primas \$ \$ 16.800; Mano de Obra \$ 7.750 y Carga Fabril \$ 15.500.

Luego del punto de separación la empresa envasó en saquitos el 40% de la yerba mate. El 60% restante fue envasado en paquetes de un kilo. Cada caja de yerba en saquitos tiene un contenido neto de 500 gramos y un costo adicional de envasado de \$ 0,72 por caja. Envasar la yerba mate en paquetes de un kilogramo cuesta \$ 0,20

 Además, en el punto de separación se obtuvieron 1.880 kgs de un subproducto, el cual, mezclado en proporciones de 50% y 50% con harina de soja vitaminizada, y envasado en bolsas de 60 kgs, produce un alimento fortificante para aves llamado "Fortex", que se vende a \$ 22 la bolsa. La harina de soja vitaminizada se compra a \$ 0,40 el kg y la bolsa vacía en \$ 0,65. Los costos de conversión del subproducto fueron de \$ 440 totales.

 El precio de mercado de la yerba mate es de \$ 1,75 el kg; y la caja de saquitos de yerba se vende a \$ 1,90.

#### **TAREA A REALIZAR**

1.- Determinar el costo unitario del subproducto utilizando costeo inverso

2.- Determinar costo unitario de los coproductos utilizando métodos de:

2.1 Materia Prima Básica, 2.2 Valor de mercado, 2.3 Costo inverso

3.- Recalcular el costo unitario de los coproductos suponiendo precios de \$ 1,40 para la yerba, \$ 1,50 para los saquitos de yerba, y a partir del supuesto de que el subproducto no lleva valor.

# **TRABAJO PRACTICO 28: COSTOS ABC**

 La empresa "El Jardín SA" se a la fabricación de sillas, mesas y reposeras. Los costos de fabricación representan en su estado de resultados el 75 % del costo. Los costos indirectos de producción ascienden a \$ 3.720.000, y se dispone de la siguiente información adicional.

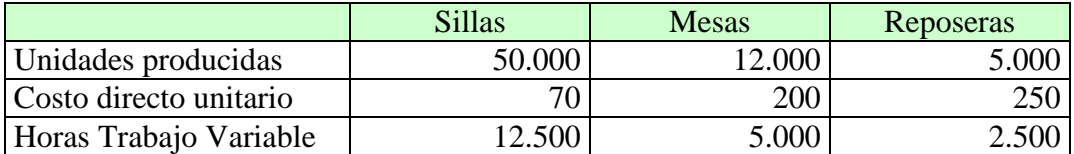

 La empresa ha seguido una política de fijación de precios adicionando un porcentaje de utilidad bruta a sus costos de producción. Estos costos de producción, calculados por el método tradicional, incluyen costos indirectos de fabrica distribuidos por las horas de trabajo variable utilizadas para cada línea de productos.

 Debido a que el precio relativo de las sillas, y las reposeras se encuentran desfasados con respecto a los que maneja la competencia, se sugiere afinar la información de costos de producción mediante la implantación del costeo ABC.

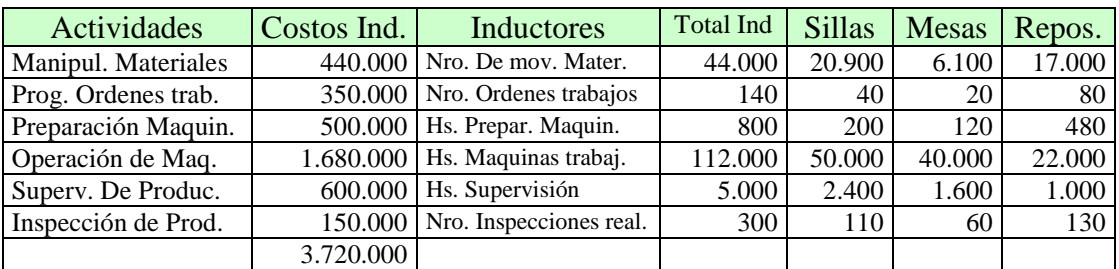

 Luego de un relevamiento, se determinaron las siguientes actividades e inductores de costos:

TAREA A REALIZAR:

- 1- Calcular el costo unitario por la metodología tradicional de asignación de los costos indirectos
- 2- Calcular costo unitario utilizando ABC.

# **TRABAJO PRACTICO 29: COSTOS ABC 2**

 Vamos a analizar los costos de producción de una empresa de baldosas de hormigón armado. La empresa produce varios tipos de baldosas. La planta se encuentra semi-automatizada, pero dado el tipo de empresa familiar y su antigüedad en el rubro aún posee mucho trabajo manual.

El Gerente de planta nos ha ayudado a determinar los siguientes centros de actividades, inductores de costos, y tasas a aplicar en la planta dentro de su sistema de costeo de los diferentes tipos de baldosas.

 En todos los casos el gerente ha considerado el comportamiento individual de las actividades frente a los costos, para así determinar los inductores de costos y la tasa de aplicación resultante.

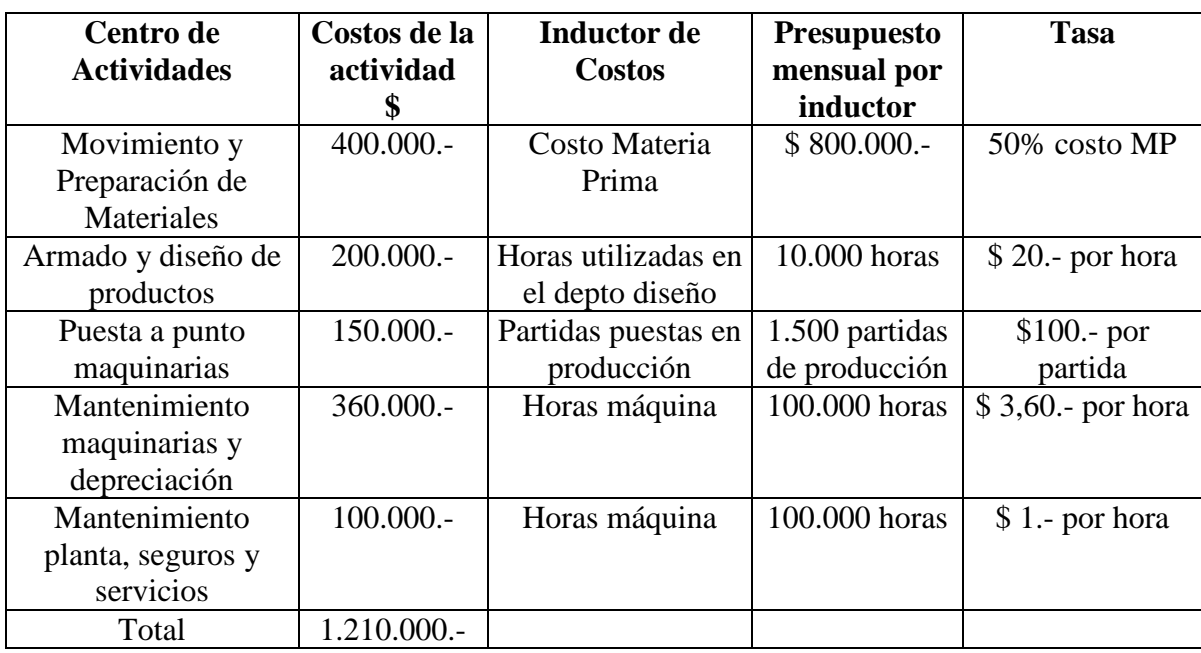

La órdenes de producción del periodo analizado tienen los siguientes requisitos:

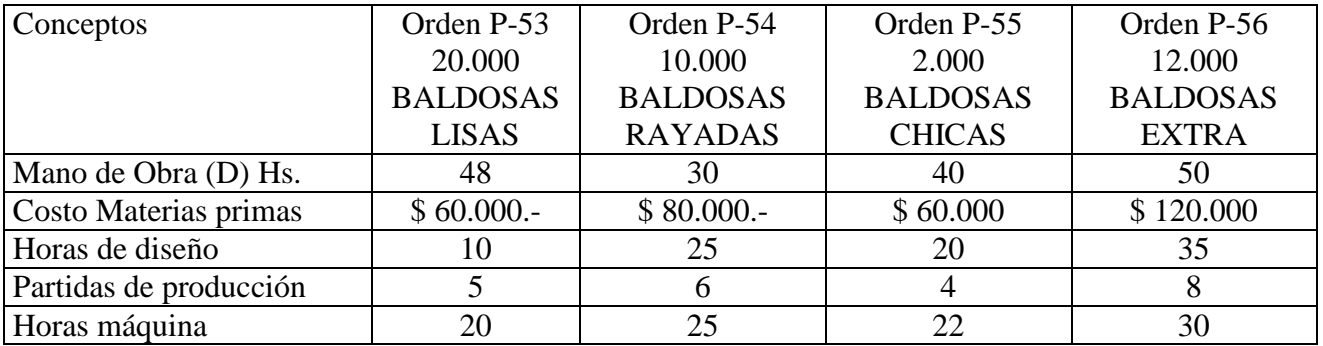

Tarea:

1 – Calcular el costo total de las actividades a asignar a cada Orden de Producción.

2 – Calcular el costo de las actividades por baldosa elaborada en cada orden.